**УДК 371.315:52**

**© Сокол И.**

# *КОМПЬЮТЕРНАЯ ПОДДЕРЖКА ОБУЧЕНИЯ БУДУЮЩИХ СУДОВОДИТЕЛЕЙ МОРЕХОДНОЙ АСТРОНОМИИ*

## **Сокол И.**

#### **ВУЗ «Херсонский государственный морской институт»**

*В данной статье рассматриваются возможности использования компьютера в процессе обучения судоводителей учебной дисциплине «Мореходная астрономия» при определении счислимых высоты и азимута светила.*

*Ключевые слова: MS Excel, траектория движения судна, мореходная астрономия.*

Основной задачей для судоводителя является задача проведения судна наивыгоднейшим и наиболее безопасным путем из одного пункта водной поверхности Земли в другой при любых условиях видимости и при воздействии на судно гидрометеорологических факторов [1].

Для выполнения этой задачи судоводитель должен уметь определять место положения судна на Земле, а также уметь определять поправку компаса для определения курса плавания.

На сегодняшний день место судна в море определять с помощью спутниковых систем навигации и методы мореходной астрономии перешли в разряд резервных и используется в аварийных ситуациях. Определение поправки компаса в открытом море методами мореходной астрономии остаются единственным возможным способом устранения погрешности курсоуказателя. Однако, согласно требований Международной конвенции 1978 года «Правила дипломирования моряков и несения вахты» с поправками 1995 года [4], каждый судоводитель должен уметь определять место судна и поправку компаса по небесным светилам.

Использование специальных таблиц для определения счислимых высот и азимутов приводит к громоздким вычислениям, да и решение задачи с помощью калькулятора с использованием формул сферической тригонометрии так же требует больших затрат времени. В современном торговом флоте, когда скорость судна превышает 20 узлов, такие затраты времени, тем более в аварийных условиях, непозволительная роскошь. Поэтому необходимо искать методы решения этих задач с помощью пакетов стандартных программ используемых на компьютере, таких как MS Office, тем более что таковыми сегодня оснащены все суда.

Цель статьи – показать возможность применение компьютера для выполнения расчетов счислимых высоты и азимута во время изучения учебной дисциплины «Мореходная астрономия».

В число заданий исследования вошли:

- демонстрация необходимости использования специальных таблиц для определения счислимых высоты и азимута, а также показ сложности и громоздкости процедуры работы с ними;
- изучение возможности использования MS Excel для решения задачи по определению счислимых высоты и азимута;
- апробация разработанной компьютерной программы для широкого применения в Морском колледже ВУЗ «Херсонский государственный морской институт».

Для определения места судна необходимо знать счислимые высоты и азимуты светил, а для определения поправки компаса – счислимый азимут. Для определения счислимых высот и азимутов были разработаны специальные таблицы, которые можно подразделить на три группы.

К первой группе таблиц относятся тригонометрические таблицы. В основе этих таблиц лежит разбиение параллактического треугольника на два прямоугольных и решение его с использованием формул сферической тригонометрии.

Примером таких таблиц могут быть таблицы высот и азимутов (ТВА-57). В этих таблицах используется две тригонометрические функции: тангенс и секанс. Для упрощения вычислений используют логарифмы тангенса и секанса, а чтобы перейти к вычислениям только с целыми числами, логарифмы увеличены в 20000 раз [7].

*Пример 1*. Определить счислимые высоту (*h*) и азимут (*А*) светило, если наблюдатель находится в широте  $\varphi = 46^{\circ}37.0^{\prime}N$  и наблюдает светило со склонением  $\delta = 23^{\circ}26.2^{\prime}N$  и часовым углом  $t = 29^{\circ}35, 1'E$ .

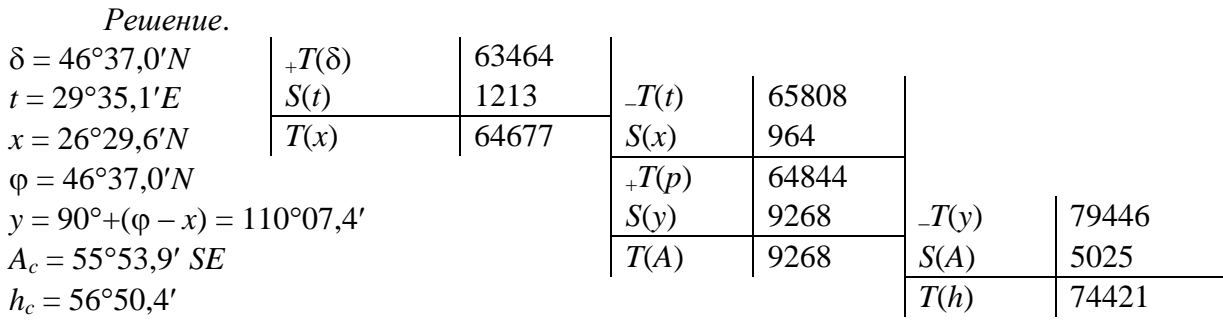

*Omвет*:  $h_c = 56°50,4'$ ,  $A_c = 55°53,9'$  *SE* = 124°06,1'

Данные таблицы занимают не большой объем и с их помощью можно рассчитать координаты всех навигационных светил. Но работа с таблицами, относящимися к первой группе, предполагает достаточно сложную схему для выполнения расчетов. Определение счислимых высот и азимутов светил с использованием таблиц ТВА-57 занимает 7-10 минут.

Ко второй группе таблиц относятся таблицы готовых ответов. В этих таблицах для целочисленных значений аргументов  $\varphi$ ,  $\delta$  и t рассчитаны высоты и азимуты и сведены в таблицы. Интерполяция за минуты производится на основании разложения высоты и азимута в ряд Тейлора с сохранением первых, а иногда и вторых, членов разложения. для получения результата необходимо произвести следующие действия  $h_c = h_\delta + \Delta h_\rho + \Delta h_\delta + \Delta h_t + \Delta h_{\alpha \hat{n}}$ ;

## $A_c = A_\delta + \Delta A_\varphi + \Delta A_\delta + \Delta A_\iota$  [3].

Из таблиц готовых ответов на судах наиболее распространены таблицы изданные в СССР ВАС-58, в США НО-214, в Англии НD-486.

*Пример 2*. Определить счислимые высоту (*h*) и азимут (*А*) светило, если наблюдатель находится в широте  $\varphi = 46^{\circ}37.0^{\prime}N$  и наблюдает светило со склонением  $\delta = 23^{\circ}26.2^{\prime}N$  и часовым углом  $t = 29^{\circ}35.1'E$ .

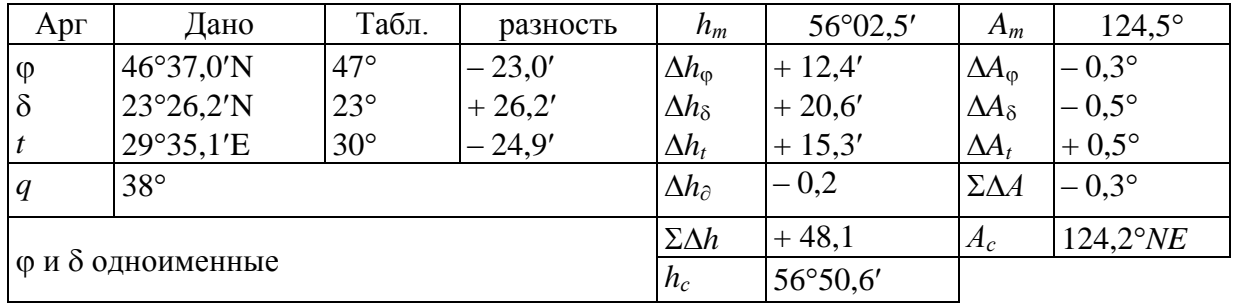

*Решение*.

*Omвет*:  $h_c = 56^{\circ}50.6$ ,  $A_c = 124.2^{\circ}NE$ 

Таблицы этой группы, как правило, очень объемные. Так, таблицы ВАС-58 состоят из четырех томов, каждый из которых вмещает в себя до трёхсот страниц. Таблицы ВАС-58 позволяют обработать только 120 навигационных звезд, в то время как в Морском астрономическом ежегоднике их приводится 160. Схема выборки данных проще чем в таблицах ТВА-57, однако для получения точного результата необходимо использовать еще три вспомогательные таблицы. Затраты времени на определение счислимых высоты и азимута с использованием таблиц, относящихся ко второй группе, также составляют 7-10 минут.

Третья группа таблиц относится к, так называемым, искусственным таблицам. Все вычисления в этих таблицах производятся с целыми числами.

Такими таблицами являются таблицы, изданные в СССР «Высоты и азимуты в три минуты» и таблицы «Sight Reduction Table», помещенные в «The Nautical Almanac».

Таблицы «Высоты и азимуты в три минуты» во флоте не получили широкого распространения из-за низкой точности и невозможности их использования длительное время.

В настоящее время для расчетов счислимых высоты (*h*) и азимута (*A*) широко используют калькулятор.

При помощи калькулятора значения высоты (*h*) и азимута (*А*) вычисляют с использованием следующих формул

$$
\cos h = \frac{\sin t_i \cos \delta}{\sin A}; \quad h = \arccos \frac{\sin t_i \cos \delta}{\sin A};
$$
  
\n
$$
\tan A = \frac{\sin t_i}{(\tan \delta - \tan \phi) \cos \phi}; \quad A = \arctg \frac{\sin t_i}{(\tan \delta - \tan \phi) \cos \phi}
$$

*В формуле tg*A<sup>с</sup> *перед выражением tg ставится знак «минус» если широта и склонение розноименные.*

.

Если в результате вычислений по формуле tg*A* полученный результат оказывается отрицательным, то его значение вычитают из 180°, а полученная разность будет являться значением азимута. Вычисленный по формуле tg*A* азимут получается в полукруговом счете. Наименование азимуту присваивают следующим образом: первая буква в наименовании азимута совпадает с наименованием широты, вторая – с наименованием часового угла.

*Пример 3*. Определить счислимые высоту (*h*) и азимут (*А*) светило, если наблюдатель находится в широте  $\varphi = 46^{\circ}37.0^{\prime}N$  и наблюдает светило со склонением  $\delta = 23^{\circ}26.2^{\prime}N$  и часовым углом  $t = 29^{\circ}35,1'E$ .

*Решение*.

 $(tg23°26,2' - tg46°37,0'cos29°35,1')$ 1,47702 e.<br>  $\frac{\sin 29^{\circ}35,1'}{\tan 23^{\circ}26,2'-\tan 46^{\circ}37,0'\cos 29^{\circ}35,1'\cos 46^{\circ}37,0}$  $\sin 29^{\circ}35,1$ M УГЛОМ *t* = 29°35,1'*E*.<br>
Peшeниe.<br>
tg A =  $\frac{\sin 29°35,1'}{(\text{tg }23°26,2'-\text{tg }46°37,0'\cos 29°35,1')\cos 46°37,0'} = A = \frac{\sin 29^{\circ}35,1'}{1.5885 \cdot 1.5885 \cdot 1.5885 \cdot 1.5885 \cdot 1.5885 \cdot 1.5885 \cdot 1.5885 \cdot 1.5885 \cdot 1.5885 \cdot 1.5885 \cdot 1.5885 \cdot 1.5885 \cdot 1.5885 \cdot 1.5885 \cdot 1.5885 \cdot 1.5885 \cdot 1.5885 \cdot 1.5885 \cdot 1.5885 \cdot 1.5885 \cdot 1.5885 \cdot 1.5885 \cdot 1.5$  $A = \arctg(-1,47702) = -55,90051^\circ NE = 124,09949^\circ NE \approx 124,1^\circ NE$ 0,54700 sin124,09949  $\cos h = \frac{\sin 29^\circ 35,1' \cos 23^\circ 26,2'}{1.124 \cos 29^\circ 26} =$  $\circ$  $h = \frac{\sin 29^\circ 35,1' \cos 23^\circ 26,2'}{1.13 \times 10^{10} \cos 100}$  $h = \arccos 0,54700 = 56,83841^\circ = 56^\circ 50,3'$ *Ответ*:  $h_c = 56°50,3', A_c = 124,1°NE$ 

Как видим, при использовании калькулятора так же необходимо помнить об особенностях использования формул сферической тригонометрии, а также необходимости оценивать полученные значения азимута. Кроме того, большинство калькуляторов производят исчисления тригонометрических функций только в градусах, поэтому затрачивается время на перевод минут в градусную меру. Практика показала, что для получения результатов, удовлетворяющих требуемой точности, необходимо учитывать пять знаков после запятой. Использование калькулятора уменьшило затраты времени по расчету счислимых азимута и высоты, которые составили до пяти минут.

Нами была предпринята попытка изучить возможности использования для расчетов поставленной навигационной задачи среду MS Excel [6]. Как оказалась, получается достаточно простая и удобная в практическом отношении программа, которая базируется на тех же формулах сферической тригонометрии. Однако среда MS Excel позволяет составить алгоритм выполнения вычислительных операций таким образом, что учитываются все нюансы, которые необходимо помнить при использовании калькулятора. При использовании компьютера затраты времени связаны только с введением данных.

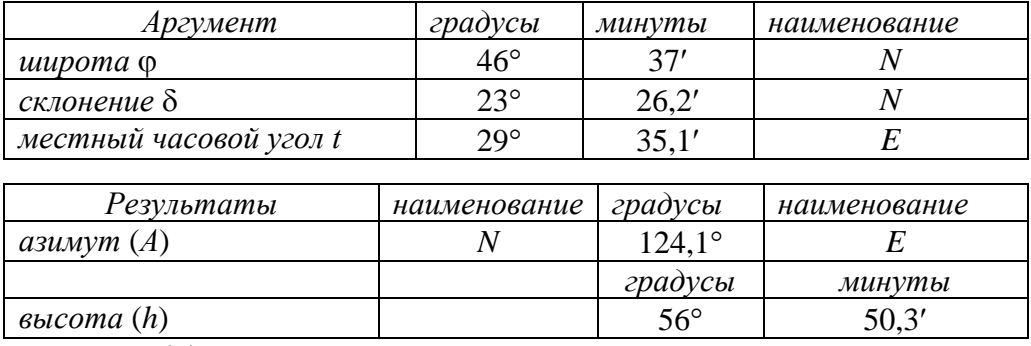

Апробация эффективности способа вычисления счислимых высот и азимутов навигационных светил с использованием компьютера была проведена на практических занятиях по учебной дисциплине «Мореходная астрономия» в Морском колледже ВУЗ «Херсонский государственный морской институт» для курсантов третьего курса.

Как показала практика, пользуясь первым (с использованием таблиц ТВА-57) и вторым (с использованием таблиц ВАС-58) способами, курсанты не укладываются в норматив времени по решению этой задачи и затрачивают 25-30 минут вместо отводимых 7- 10 минут.

Поэтому в качестве эксперимента нами было выполнено следующее:

- на практических занятиях по мореходной астрономии задача на определение счислимой высоты и азимута решалась с курсантами с помощью калькулятора с использованием формул сферической тригонометрии и с объяснением всех возможных нюансов;
- затем, используя знания и умения, полученные на занятиях по мореходной астрономии, курсанты на практических занятиях по учебной дисциплине «Информатика и использование вычислительной техники в судовождении» составляли в среде MS Excel программы для расчета счислимой высоты и азимута светила;
- составленная программа затем использовалась во время практических занятий по мореходной астрономии по определению места судна и поправки компаса, что значительно уменьшило затраты времени на расчеты счислимых высот и азимутов и позволило сосредоточиться на других более сложных элементах задач.

Сравнивая результаты изучения мореходной астрономии между экспериментальными и контрольными группами по результатам контрольных срезов знаний, выполненных через год после окончания изучения учебной дисциплины, отметим, что качество знаний в экспериментальных группах оказалось на 14% выше чем в контрольных. Это дает основание для утверждения, что рациональное использование компьютера на занятиях по мореходной астрономии позволяет автоматизировать сложные математические расчеты и тем самым сэкономить время для объяснения более сложного для понимания курсантов учебного материала.

## *СПИСОК ВИКОРИСТАНИХ ДЖЕРЕЛ*

- 1. Белобров А.П. Мореходная астрономия. Ленинград: ГИМИЗ, 1954. 320 с.
- 2. Высоты и азимуты светил (ВАС-58). Том ІІІ. Гидрографическое управление Министерства обороны Союза ССР, Картфабрика ВМФ, 1971. – 294 с.
- 3. Красавцев Б.И. Мореходная астрономия. Москва: Транспорт, 1978. 304 с.
- 4. Міжнародна конвенція про підготовку і дипломування моряків та несення вахти. Інспекція з питань підготовки та дипломування моряків, 2009 р. – 736 с.
- 5. Сокол И.В., Пятаков Э.Н. Основы мореходной астрономии. Херсон: "Олди-плюс", 2006. 209 с.
- 6. Соловей А.С. Использование MS Excel для решения задач в судовождении. Учебное пособие. – Херсон: "Олди-плюс", 2009. – 132 с.
- 7. Таблицы высот и азимутов. (ТВА-57). Управление начальника гидрографической службы военно-морского флота, Картфабрика ВМФ,1957. – 138 с.